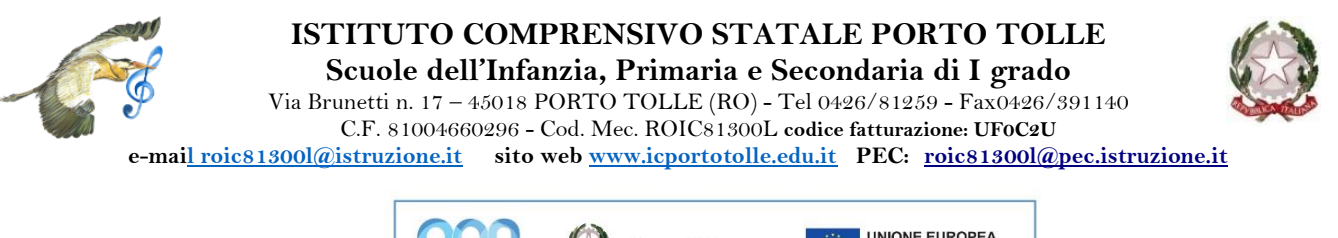

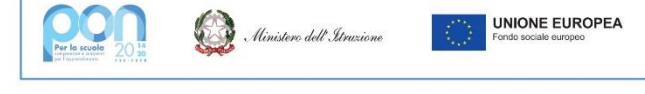

*Porto Tolle, 12 gennaio 2022*

*Ai genitori degli alunni Scuola primaria – IC Porto Tolle*

## **Oggetto: Informativa per l'utilizzo della piattaforma Gsuite-for-Education**

ll nostro Istituto, nell'ottica di puntare sull'innovazione, ha aderito a Google Suite for Education un pacchetto di applicazioni (quali, ad es. drive, gmail, calendar, classroom) che consentono di interagire secondo modalità collaborative anche a distanza, a beneficio della didattica.

In particolare:

Circ. n. 223

- ➢ **Google Classroom** è un servizio delle Google for Education che consente agli insegnanti di creare una classe virtuale per gestire la comunicazione, i materiali, i compiti e le scadenze con gli studenti, direttamente online.
- ➢ **Google Drive** è un servizio che consente di creare, archiviare, condividere e persino modificare documenti direttamente online, anche in modalità collaborativa e senza necessità che sul proprio computer sia installato alcun programma, semplicemente accedendo tramite il proprio account.

## 31 非三 Google Drive Google Calendar Google Forms 田 Suite Google Sheets Google Docs Google Hangouts Google Slides Gmail

## Per poter utilizzare queste applicazioni

- **A.** ad ogni alunno è assegnata una casella di posta Gmail con un indirizzo composto dal proprio cognome e nome seguito dal nome del dominio della scuola. Esempio: [nome.cognome@icportotolle.edu.it;](mailto:nome.cognome@icportotolle.edu.it)
- **B.** al primo accesso la password inviata dovrà essere cambiata e salvata. La password iniziale è "**password**"

Gli studenti potranno utilizzare le credenziali della casella di posta assegnata per registrarsi alla piattaforma di elearning di istituto e alle numerose applicazioni web utili per la didattica. Per garantire un corretto utilizzo degli strumenti offerti da questa piattaforma sono state stabilite delle regole.

Ulteriori informazioni sulla piattaforma Google Suite for Education sono consultabili al link: [https://support.google.com/a/answer/2856827?hl=it&ref\\_topic=6047382](https://support.google.com/a/answer/2856827?hl=it&ref_topic=6047382)

Per qualsiasi difficoltà o problematica è possibile contattare la prof.ssa Pozzati Alice (FS Sito web): [pozzati.alice@icportotolle.edu.it](mailto:pozzati.alice@icportotolle.edu.it)

## **REGOLAMENTO PER L'UTILIZZO DEL SERVIZIO GSUITE FOR EDUCATION**

- 1. L'alunno riceverà una password per accedere ai servizi di Google Suite for Education. L'account per l'uso di Google Suite for Education verrà disattivata al termine del percorso scolastico o in caso di trasferimento ad altra scuola.
- 2. L'alunno si impegna a:
	- a. Conservare la password personale e a non consentirne l'uso ad altre persone
	- b. A comunicare immediatamente all'insegnante l'impossibilità ad accedere al proprio account o il sospetto che altri possano accedervi
	- c. A non consentire ad altri, a nessun titolo, l'utilizzo della piattaforma Google Suite for Education
	- d. A non diffondere eventuali informazioni riservate di cui venisse a conoscenza relative all'attività delle altre persone che utilizzano il servizio
	- e. Ad osservare il presente regolamento, pena la sospensione da parte dell'istituto dell'account personale dell'alunno
	- f. Ad utilizzare i servizi offerti solo ad uso esclusivo per le attività didattiche della scuola.

L'alunno e la sua famiglia si assumono la piena responsabilità di tutti i dati da lui inoltrati, creati e gestiti attraverso la piattaforma Google Suite for Education.

- 3. L'Istituto non si ritiene responsabile di eventuali danni arrecati allo studente a causa di guasti e/o malfunzionamenti del servizio e si impegna affinché la piattaforma Google Suite for Education funzioni nel migliore dei modi.
- 4. L'alunno si impegna a rispettare la seguente netiquette:
	- a. Quando utilizza un PC in modo non esclusivo effettuare sempre il logout e non memorizzare la password
	- b. In Gmail inviare messaggi brevi che descrivano in modo chiaro l'oggetto della comunicazione; indicare sempre chiaramente l'oggetto in modo tale che il destinatario possa immediatamente individuare l'argomento della mail ricevuta
	- c. Non inviare mai lettere o comunicazioni a catena (es. catena di S. Antonio) che causano un inutile aumento del traffico in rete e disagio alle persone
	- d. Non utilizzare la piattaforma in modo da danneggiare, molestare od offendere altre persone
	- e. Non creare e non trasmettere immagini, dati o materiali offensivi, osceni o indecenti
	- f. Non creare e non trasmettere materiale offensivo per altre persone
	- g. Non creare e non trasmettere materiale commerciale o pubblicitario
	- h. Quando si condividono documenti, non interferire, danneggiare o distruggere il lavoro di docenti o di compagni
	- i. Non violare la riservatezza degli altri studenti
	- j. Usare il computer e la Google Suite for Education in modo da mostrare considerazione e rispetto per compagni e insegnanti

L'infrazione alle regole nell'uso della piattaforma informatica comporterà l'adozione di sanzioni disciplinari secondo quanto previsto dal Regolamento di Istituto.

> LA DIRIGENTE SCOLASTICA *Prof.ssa Silvana Rinaldi* Firmato digitalmente